## **Πως συνδέομαι στους Η/Υ των εργαστηρίων;**

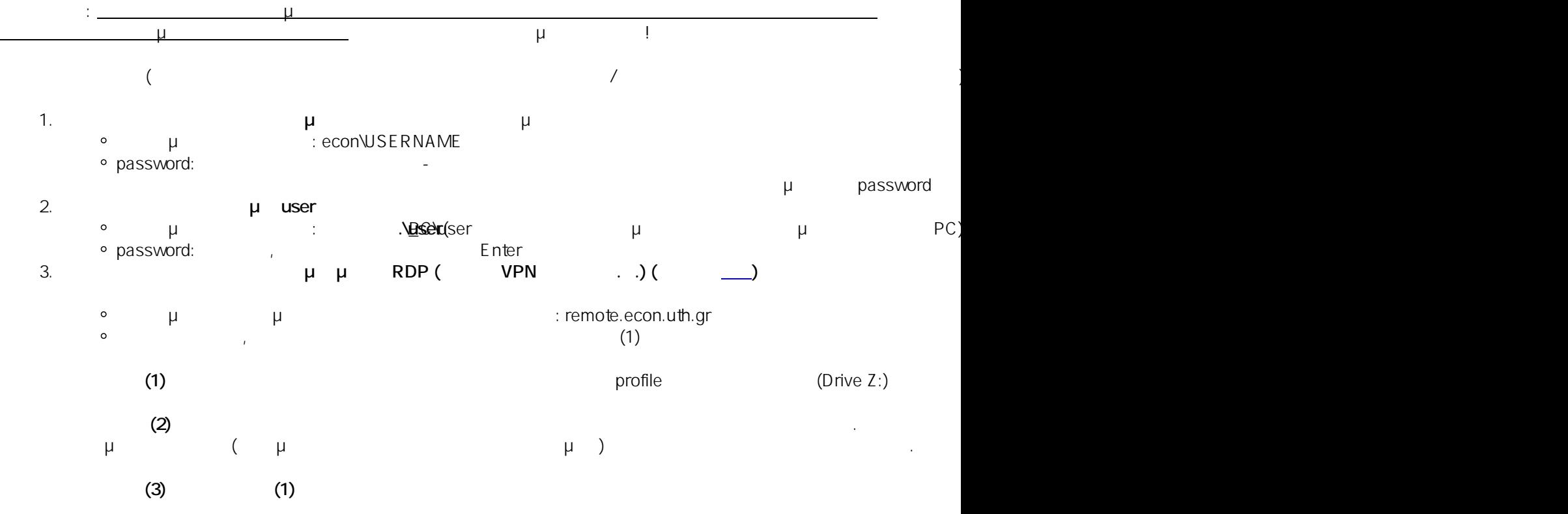

**Σύνδεση σε Η/Υ**

 $: #1000$ 

: Vasileios Tzimourtos

μ : 2023-11-14 11:46

 $1/1$ **© 2024 Vasileios Tzimourtos <vtzimourtos@uth.gr> | 27-07-2024 17:40** [URL: https://www.econ.uth.gr/ask4it/index.php?action=faq&cat=9&id=1&artlang=el](https://www.econ.uth.gr/ask4it/index.php?action=faq&cat=9&id=1&artlang=el)